Vol.x. No.x, September 201x, pp. xx~xx **P-ISSN : 9800-3456**  $\Box$  1 **E-ISSN : 2675-9802**

# **Sistem Pendukung Keputusan Rekomendasi Menu Kopi Yang Dapat Di Pesan Oleh Konsumen Pada Kafe Uleekareng Johor Dengan Metode MOORA (***Multi-Objective Optimization On The Basis Of Ratio Analysis***) Berbasis Android**

**Marantha Br Sitinjak\*, Muhammad Zunaidi\*\*, Masyuni Hutasuhut\*\***

\* Program Studi Sistem Informasi, STMIK Triguna Dharma \*\* Program Studi Sistem Informasi, STMIK Triguna Dharma

# **Article Info ABSTRACT**

**Article history:** Received Jun  $12<sup>th</sup>$ ,  $201x$ Revised Aug 20<sup>th</sup>, 201x Accepted Aug  $26<sup>th</sup>$ ,  $201x$ 

# **Keyword:**

Sistem Pendukung Keputusan Metode MOORA Menu Kopi Kafe Uleekareng Johor

*Kafe Uleekareng Johor adalah salah satu tempat yang menyajikan menu kopi. Kopi yang disajikan berbagai jenis kopi seperti kopi arabika, kopi robusta, dan jenis kopi lainnya. Banyaknya pilihan menu kopi yang disediakan oleh pihak kafe membuat para pengunjung sulit untuk menentukan mana menu yang akan di pilih, untuk itu perlu ditentukan kriteria – kriteria yang diinginkan oleh pengunjung tersebut. Berdasarkan permasalahan di atas, maka dibuatlah sistem dengan menggunakan salah satu ilmu pengetahuan Artificial Intelegent yaitu sistem pendukung keputusan dengan menerapkan metode MOORA untuk menentukan keputusan. Dari hasil penerapan metode MOORA pada sistem pendukung keputusan, didapatkan hasil keputusan untuk membantu konsumen dalam menentukan menu kopi yang akan dipesan.*

> *Copyright © 2019 STMIK Triguna Dharma. All rights reserved.*

**Corresponding Author:** \*First Author Nama : Marantha Br Sitinjak Program Studi : Sistem Informasi STMIK Triguna Dharma Email: [maranthatinjak@gmail.com](mailto:maranthatinjak@gmail.com)

# **1. PENDAHULUAN**

Perkembangan Era *globalisasi* membuat persaingan bisnis mengalami kemajuan dan perubahan. Adapun perubahan yaitu banyaknya pesaing bisnis yang bergerak dibidang produk atau jasa. Berbagai jenis usaha seperti restoran dan kafe. Kafe Uleekareng Johor adalah salah satu tempat yang menyajikan menu kopi. Kopi yang disajikan berbagai jenis kopi seperti kopi arabika, kopi robusta, dan jenis kopi lainnya. Menu adalah daftar atau variasi makanan dan berbagai jenis minuman yang ditampilkan oleh kafe atau restoran, dimana setiap kafe atau restoran memiliki makanan khas dalam bentuk menu yang dilengkapi dengan gambar dan harga agar dapat menarik pelanggan [1]. Tentunya hal ini sangat berpengaruh dalam rekomendasi menu kopi yang dapat dipesan konsumen.

Kopi merupakan salah satu jenis minuman yang prosesnya berasal dari pengolahan dan ekstraksi biji tanaman kopi Kata kopi berasal dari bahasa Arab qahwah yang artinya kekuatan, sebab pada dasarnya kopi digunakan untuk makanan yang berenergi tinggi. Kata qahwah tersebut mengalami perubahan menjadi kahveh yang diambil dari bahasa Turki dan terjadi perubahan kembali menjadi *coffie* dalam bahasa Belanda, kemudian kata *coffie* diserap kembali dalam bahasa Indonesia dengan kata kopi yang dikenal saat ini [2]. Mengingat kopi merupakan salah satu minuman yang sangat digemari oleh masyarakat Indonesia karena rasa dan aromanya.

Konsumen adalah individu atau kelompok pemakai barang atau jasa, yang diperoleh untuk kepentingan diri sendiri, keluarga, orang lain maupun makhluk hidup lain yang tidak untuk diperdagangkan [1]. Banyaknya pilihan menu kopi yang disediakan oleh pihak kafe membuat para pengunjung sulit untuk menentukan mana menu yang akan di pilih, untuk itu perlu ditentukan kriteria – kriteria yang diinginkan oleh pengunjung tersebut. Berdasarkan selera masing – masing untuk membantu pengunjung dalam memutuskan rekomendasi menu kopi pilihannya maka dapat di berikan solusi melalui pembuatan sistem pendukung keputusan berbasis android.

Berdasarkan permasalahan yang dihadapi dan penjelasan yang telah dijabarkan di atas, maka dapat diselesaikan dengan sistem pendukung keputusan (SPK). Sistem Pendukung Keputusan adalah Sistem berbasis model yang terdiri dari prosedur-prosedur dalam pemrosesan data dan pertimbangannya untuk membantu manajer dalam mengambil keputusan [3]. Agar tujuan dari SPK terwujud dengan baik maka dibantu dengan menggunakan salah satu metode dalam *Decision Support System* yaitu, Metode MOORA metode yang memiliki tingkat fleksibilitas dapat dipahami dengan mudah serta memisahkan bagian subjektif yang diproses dan dievaluasi dalam kreteria bobot keputusan dengan beberapa atribut pengambilan keputusan [4]. Penelitian sebelumnya membuktikan bahwa dengan menggunakan metode MOORA dengan mencari nilai bobot untuk setiap kriteria, kemudian melakukan proses perangkingan dari rekomendasi menu kopi sehingga menghasilkan keputusan yang tepat.

#### **2. KAJIAN PUSTAKA**

#### **2.1 Sistem Pendukung Keputusan**

Sistem Pendukung Keputusan merupakan sistem informasi interaktif yang menyediakan informasi, pemodelan dan pemanipulasi data. Sistem ini digunakan untuk pengambilan keputusan dalam situasi yang semi terstruktur dan tidak terstruktur [5].

#### **2.2 Kopi**

Kopi menjadi salah satu minuman paling populer dan digemari semua kalangan, salah satunya pada anak muda sampai dewasa. Kopi merupakan salah satu minuman yang paling banyak konsumsi di dunia. Kopi juga mengandung kafein yang berperan sebagai stimulan, sehingga kopi sering dikonsumsi di pagi hari untuk membangkitkan semangat, siang hari ketika tubuh merasa lelah bekerja, atau malam hari untuk begadang dan kerja lembur [9].

#### **2.3 Kafe Uleekareng**

Kafe Uleekareng merupakan salah satu tempat minum kopi di Kota Medan yang terletak di Jl. Jenderal Besar A.H.Nasution No.100, Medan. Kafe Uleekareng juga salah satu tempat yang *recommended* untuk minum kopi karena menawarkan berbagai jenis minuman olahan kopi seperti kopi gayo, sanger panas dan kopi hitam lainnya. Semua menu kopi yang ada disajikan dengan kualitas dan rasa terbaik. Selain itu, Kafe UleeKareng juga menyediakan tempat nyaman (dingin) dengan desain yang bagus. Kafe Uleekareng ini cocok untuk menjadi tempat berkumpul, bersantai, dan diskusi. kafe merupakan salah satu bentuk usaha yang mengedepankan konsep, *teste* dan pelayanan. Desain sederhana dengan menggunakan meja dan bangku kayu panjang seperti di warung makan biasa [11].

#### **2.4** *Multi-Objective Optimization On The Basis Of Ratio Analysis* **(MOORA)**

MOORA merupakan metode yang diterapkan untuk memecahkan masalah dengan perhitungan matematika yang kompleks yang diperkenalkan oleh *Brauers* dan *Zavadskas* pada tahun 2006 [12].

# **Adapun langkah penyelesaian dari metode moora [13], adalah:**

- 1. Menentukan tujuan untuk mengidentifikasi attribut evaluasi yang bersangkutan dan menginputkan nilai kriteria pada suatu *alternatif* dimana nilai tersebut nantinya akan diproses dan hasilnya akan menjadi sebuah keputusan.
- 2. Mewakilkan semua informasi yang tersedia untuk setiap attribut dalam bentuk *matriks* keputusan. Data pada persamaan mempersentasikan sebuah matriks Xmxn. Dimana xij adalah pengukuran kinerja dari *alternatif* th pada *attribut* j th, m adalah jumlah *alternatif* dan n adalah jumlah attribut. Kemudian sistem ratio dikembangkan dimana setiap kinerja dari sebuah *alternatif* pada sebuah attribut dibandingkan dengan penyebut yang merupakan wakil untuk semua *alternatif* dari *attribut* tersebut

$$
X = \begin{bmatrix} XII & \dots & XIi & \dots & XIn \\ XjI & \dots & Xji & \dots & Xjn \\ Xml & \dots & Xmi & \dots & Xmn \end{bmatrix}
$$
 (1)  
Keterangan : xij = respon *alternative* j pada attribut i | i = 1,2, .... |  
n = jumlah sasaran atau attribut  
j = 1,2,...  
m = jumlah alternatif

3. Breauers menyimpulkan bahwa untuk penyebut, pilihan terbaik adalah akar kuadrat dari jumlah kuadrat dari setiap alternatif per attribut. Rasio ini dapat

$$
X_{ij} = \frac{Xij}{\sqrt{[\text{km} - x^2]}}
$$

 $\sqrt{\left[\sum_{i=1}^m X_{ij}^2\right]}$ dinyatakan sebagai berikut : Keterangan :

$$
j = 1, 2, ...,
$$

n dan x = nomor berdimensi dalam interval [0,1] yang menggambarkan kinerja ternormalisasi dari alternatif dan kinerja .

(2)

4. Untuk optimasi *multiobjektif*, ukuran yang dinormalisasi ditambahkan dalam kasus maksimasi untuk attribut yang menguntungkan dan dikurangi dalam minimisasi (untuk attribut yang tidak menguntungkan) atau dengan kata lain mengurangi nilai maximum dan minimum pada setiap baris untuk mendapatkan *rangking* pada setiap baris, jika dirumuskan maka :

$$
yi = \sum_{j=1}^{g} WjXij - \sum_{j=g+1}^{n} WjXij
$$
\n(3)

 $\sum_{j=1}^{n}$   $\sum_{j=1}^{n}$   $\sum_{j=1}^{n}$   $\sum_{j=g+1}^{n}$   $\sum_{j=g+1}^{n}$   $\sum_{j=g+1}^{n}$   $\sum_{j=g+1}^{n}$   $\sum_{j=g+1}^{n}$   $\sum_{j=g+1}^{n}$   $\sum_{j=g+1}^{n}$   $\sum_{j=g+1}^{n}$   $\sum_{j=g+1}^{n}$   $\sum_{j=g+1}^{n}$   $\sum_{j=g+1}^{n}$   $\sum_{j=g+1}^{n}$   $\sum_{j=g+1}^{n}$ 

(n-g) = jumlah attribut yang akan diminimalkan

 $Wi = bobot$  terhadap j

yi = nilai penilaian yang telah dinormalisasi dari alternatif 1 th terhadap semua attribut.

5. Nilai yi dapat menjadi positif atau negatif tergantung dari total maksimal (attribut yang menguntungkan) dalam matriks keputusan. Sebuah urutan peringkat dari yi menunjukkan pilihan terakhir. Dengan demikian alternatif terbaik memiliki nilai yi tertinggi sedangkan alternatif terburuk memiliki nilai yi terendah.

# **3. METODE PENELITIAN**

# **3.1 Metode Penelitian**

Metode penelitian adalah suatu metode eksperimen yang digunakan untuk mencari pengaruh tertentu terhadap yang lain dalam kondisi yang terkendalikan, Dan cara atau langkah ilmiah untuk mendapatkan suatu data atau kebenaran yang dilakukan secara sistematis berdasarkan logika dan fakta.

Di dalam melakukan penelitian terdapat beberapa cara yang dilakukan yaitu sebagai berikut :

1. Observasi

Kegiatan observasi dalam penelitian ini dilakukan dengan langsung meninjau Kafe Uleekareng Johor Medan. dalam observasi tersebut, dilakukan analisis mengenai bagaimana kegiatan pemesanan menu kopi serta mencari informasi - informasi yang dibutuhkan dalam melakukan penelitian.

2. Wawancara

Di dalam melakukan wawancara kepada pihak pengusaha kafe dalam memberikan pernyataan tentang bagaimana dalam menentukan kriteria – kriteria untuk menentukan pemesana menu kopi pada Kafe Uleekareng Johor, serta menanyakan apa yang menjadi masalah selama ini.

3. Studi Literatur

Didalam studi literatur, penelitian ini menggunakan jurnal – jurnal nasional maupun buku – buku sebagai sumber referensi.

# **3.2 Algoritma Sistem**

Algoritma sistem merupakan penjelasan langkah – langkah penyelesaian masalah dalam perancangan sistem pendukung keputusan dalam menentukan menu kopi dengan menggunakan metode MOORA.

#### **3.2.1** *Flowchart* **Metode MOORA**

Berikut ini adalah Flowchart dari metode MOORA yaitu sebagai berikut :

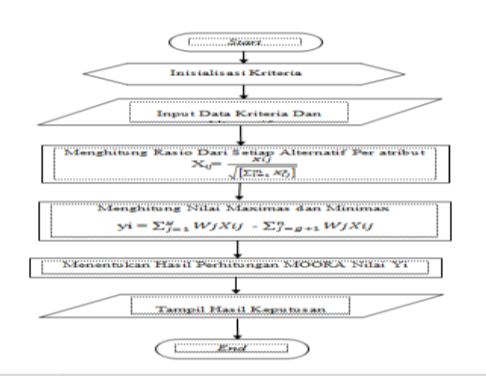

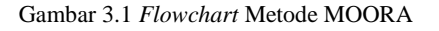

#### **3.3. Analisa Masalah**

Dalam Rekomendasi menu kopi digunakan beberapa data, adapun data yang diperoleh dan digunakan dalam penelitian ini adalah primer dan sekunder yang merupakan data yang diperoleh langgung dari manejer Kafe Uleekareng Johor. Table 3.1 Data Menu Kopi Kafe Uleekareng Johor

| N <sub>0</sub> | Kode           | Nama Menu Kopi           | Jenis Kopi   | Harga   | Rasa  | <b>Suhu</b> | Waktu    |
|----------------|----------------|--------------------------|--------------|---------|-------|-------------|----------|
| 1              | A1             | Kopi Gayo                | Kopi Arabika | 22,0000 | Asam  | Panas       | 10 menit |
| 2              | A2             | Kopi Hitam Panas         | Kopi Robusta | 10.000  | Pahit | Panas       | 5 menit  |
| 3              | A <sub>3</sub> | Coffee O                 | Kopi Robusta | 14.000  | Pahit | Panas       | 10 menit |
| 4              | A4             | Sanger Panas             | Kopi Robusta | 14.000  | Manis | Panas       | 5 menit  |
| 5              | A5             | Sanger Dingin            | Kopi Robusta | 17.000  | Manis | Dingin      | 5 menit  |
| 6              | A6             | <b>Hot Vietnam</b>       | Kopi Arabika | 23,000  | Pahit | Panas       | 10 menit |
| 7              | A7             | Ice Vietnam              | Kopi Arabika | 24.000  | Pahit | Dingin      | 10 menit |
| 8              | A8             | Avocado Coffee           | Kopi Robusta | 33.000  | Manis | Dingin      | 15 menit |
| 9              | A9             | Sanger Coklat Panas      | Kopi Robusta | 21.000  | Manis | Panas       | 5 menit  |
| 10             | A10            | Sanger Coklat Dingin     | Kopi Robusta | 22.000  | Manis | Dingin      | 5 menit  |
| 11             | A11            | <b>Hot Mocca Latte</b>   | Kopi Robusta | 20,000  | Manis | Panas       | 15 menit |
| 12             | A12            | Ice Vanilla Latte        | Kopi Robusta | 22.000  | Manis | Dingin      | 5 menit  |
| 13             | A13            | <b>Ice Caramel Latte</b> | Kopi Robusta | 22.000  | Manis | Dingin      | 5 menit  |
| 14             | A14            | <b>Ice Coffee Latte</b>  | Kopi Robusta | 22.000  | Manis | Dingin      | 5 menit  |
| 15             | A15            | Sanger Oreo              | Kopi Robusta | 22.000  | Manis | Dingin      | 10 menit |

Tabel 3.2 Keterangan Kriteria

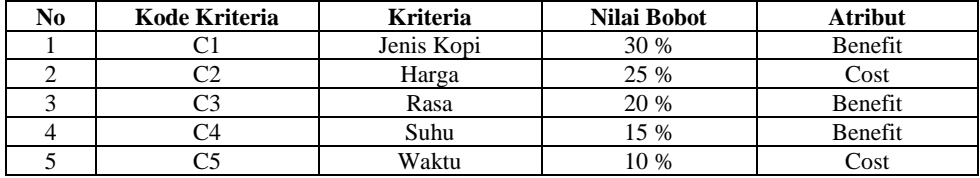

Berdasarkan data yang didapat tersebut perlu dilakukan konversi setiap kriteria untuk dapat dilakukan pengolahan ke dalam metode MOORA. Berikut ini adalah tabel dari kriteria yang digunakan :

1. Tabel Kriteria Jenis Kopi

Tabel 3.3 Konversi Kriteria Jenis Kopi

| N <sub>0</sub>              | Jenis Kopi   | <b>Bobot</b> |
|-----------------------------|--------------|--------------|
|                             | Kopi Arabika |              |
| $\mathcal{D}_{\mathcal{L}}$ | Kopi Robusta |              |

# 2. Tabel Kriteria Harga

Tabel 3.4 Konversi Kriteria Harga

| --- o |                   |              |  |
|-------|-------------------|--------------|--|
| No    | Harga             | <b>Bobot</b> |  |
|       | $31.000 - 40.000$ |              |  |
| 2     | $21.000 - 30.000$ |              |  |
| 3     | $10.0 - 20.000$   |              |  |

#### 3.Tabel Kriteria Rasa

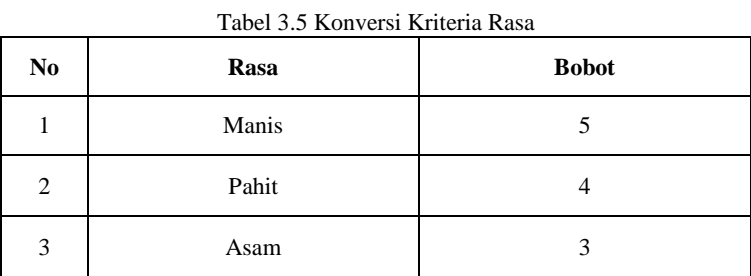

# 4. Tabel Kriteria Suhu

Tabel 3.6 Konversi Kriteria Suhu

| No | <b>Suhu</b> | <b>Bobot</b> |
|----|-------------|--------------|
|    | Panas       |              |
| 2  | Dingin      |              |

# 5.Tabel Kriteria Waktu

Tabel 3.7 Konversi Kriteria Waktu

| N <sub>0</sub> | Waktu                 | <b>Bobot</b> |
|----------------|-----------------------|--------------|
|                | 11 menit $-15$ menit  | 3            |
| 2              | $6$ menit $-10$ menit |              |
| 3              | 1 menit $-5$ menit    |              |

Berdasarkan ini adalah tabel hasil konversi data alternatif :

# Table 3.8 Hasil Konversi Data Alternatif

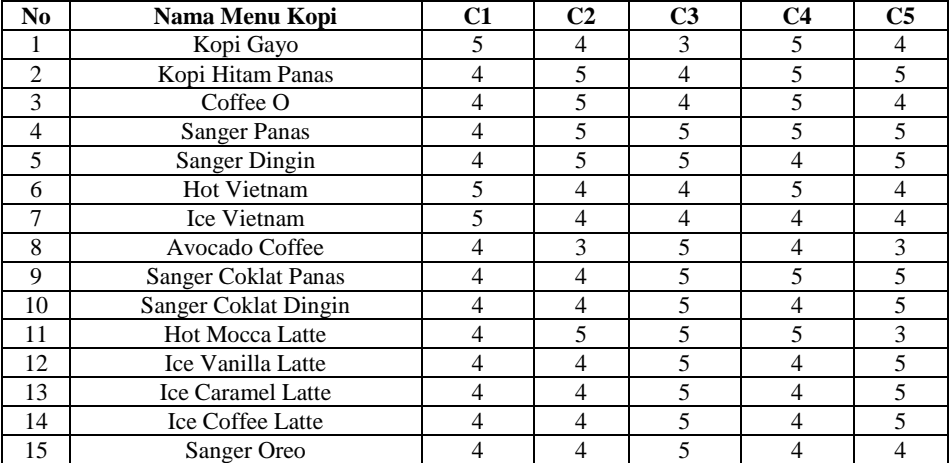

Sesuai dengan referensi yang telah digunakan pada bab sebelumnya, berikut ini langkah – langkah penyelesaiannya yaitu :

- 6
- 1. Merubah nilai kriteria menjadi matriks keputusan I l I  $\begin{pmatrix} 4 & 4 & 5 & 4 & 4 \end{pmatrix}$  $\begin{pmatrix} 5 & 4 & 3 & 5 & 4 \\ 1 & 1 & 1 & 1 \end{pmatrix}$  4 4 5 4 5 4 5 4 5 5 — 4 4 5 4 5 4 4 5 4 5 4 5 5 5 3 4 4 5 4 5 4 4 5 5 5 4 3 5 4 3 5 4 4 4 4 5 4 4 5 4 4 5 5 4 5 4 5 5 5 5 4 5 4 5 4 *x* 2. Normalisasi pada metode MOORA Data diproses dengan rumus :  $X_{ij} = \frac{Xij}{\sqrt{r}}$  $\sqrt{\left[\sum_{i=1}^m X_{ij}^2\right]}$ a. Normalisasi Jenis Kopi (C1)  $5^2$  +  $4^2$  +  $4^2$  +  $4^2$  +  $5^2$  +  $5^2$  +  $4^2$  +  $4^2$  +  $4^2$  +  $4^2$  +  $4^2$  +  $4^2$  +  $4^2$  +  $4^2$  =  $\sqrt{267}$  $= 16.3401$  $A_{11} = \frac{5}{16.3401} = 0.3059$  $A_{21} = \frac{4}{16.3401} = 0.2447$  $A_{31} = \frac{4}{16.3401} = 0.2447$  $A_{41} = \frac{4}{16.3401} = 0.2447$  $A_{51} = \frac{4}{16.3401} = 0.2447$  $A_{61} = \frac{5}{16.3401} = 0.3059$  $A_{71} = \frac{5}{16.3401} = 0.3059$  $A_{81} = \frac{4}{16.3401} = 0.2447$  $A_{91} = \frac{4}{16.3401} = 0.2447$  $A_{101} = \frac{4}{16.3401} = 0.2447$  $A_{111} = \frac{4}{16.3401} = 0.2447$  $A_{121} = \frac{4}{16.3401} = 0.2447$  $A_{131} = \frac{4}{16.3401} = 0.2447$  $A_{141} = \frac{4}{16.3401} = 0.2447$  $A_{151} = \frac{1}{16.3401} = 0.2447$ b. Normalisasi Harga (C2)

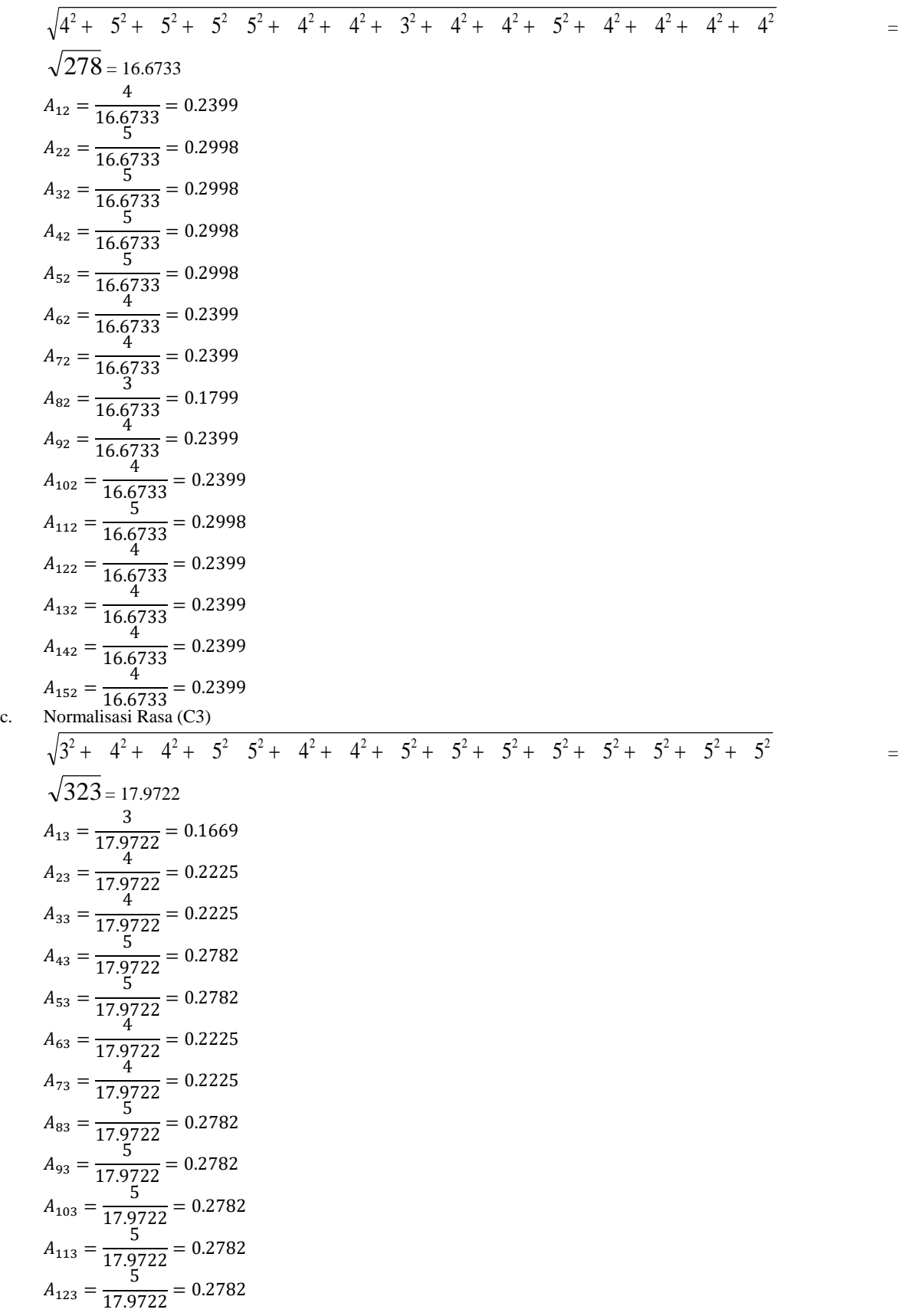

 = 17.9722 <sup>=</sup> 0.2782 = 17.9722 <sup>=</sup> 0.2782 = 17.9722 <sup>=</sup> 0.2782 d. Normalisasi Suhu (C4) 2 2 2 2 2 2 2 2 2 2 2 2 2 2 5 5 5 4 5 4 4 5 4 5 4 4 4 4 = = 17.4068 = 17.4068 <sup>=</sup> 0.2872 = 17.4068 <sup>=</sup> 0.2872 = 17.4068 <sup>=</sup> 0.2872 = 17.4068 <sup>=</sup> 0.2872 = 17.4068 <sup>=</sup> 0.2297 = 17.4068 <sup>=</sup> 0.2872 = 17.4068 <sup>=</sup> 0.2297 = 17.4068 <sup>=</sup> 0.2297 = 17.4068 <sup>=</sup> 0.2872 = 17.4068 <sup>=</sup> 0.2297 = 17.4068 <sup>=</sup> 0.2872 = 17.4068 <sup>=</sup> 0.2297 = 17.4068 <sup>=</sup> 0.2297 = 17.4068 <sup>=</sup> 0.2297 = 17.4068 <sup>=</sup> 0.2297 e. Normalisasi Waktu (C5) 2 2 2 2 2 2 2 2 2 2 2 2 2 2 5 4 5 5 4 4 3 5 5 3 5 5 5 4 = = 17.2626 = 17.2626 <sup>=</sup> 0.2317 = 17.2626 <sup>=</sup> 0.2896 = 17.2626 <sup>=</sup> 0.2317 = 17.2626 <sup>=</sup> 0.2896 = 17.2626 <sup>=</sup> 0.2896 = 17.2626 <sup>=</sup> 0.2317 = 17.2626 <sup>=</sup> 0.2317

Jurnal Cyber Tech Vol. x, No. x, September 201x : xx – xx

 $A_{85} = \frac{3}{17.2626} = 0.1737$  $A_{95} = \frac{5}{17.2626} = 0.2896$  $A_{105} = \frac{5}{17.2626} = 0.2896$  $A_{115} = \frac{3}{17.2626} = 0.1737$  $A_{125} = \frac{5}{17.2626} = 0.2896$  $A_{135} = \frac{5}{17.2626} = 0.2896$  $A_{145} = \frac{5}{17.2626} = 0.2896$  $A_{155} = \frac{4}{17.2626} = 0.2317$ 

Berdasarkan perhitungan di atas, berikut ini adalah matriks ternormalisasi yaitu sebagai berikut :

```
0.3059 0.2399 0.2225 0.2297 0.2317<br>0.2447 0.1799 0.2782 0.2297 0.1737 = [0,3; 0,25; 0,2; 0,15; 0.1]0.2447 0.2399 0.2782 0.2297 0.2317

\begin{bmatrix} 0.2447 & 0.2399 & 0.2782 & 0.2297 & 0.2896 \end{bmatrix}0.2447 0.2399 0.2782 0.2297 0.2896

\begin{array}{|ccc} 0.2447 & 0.2399 & 0.2782 & 0.2297 & 0.2896 \end{array}0.2447 0.2998 0.2782 0.2872 0.1737

\begin{bmatrix} 0.2447 & 0.2399 & 0.2782 & 0.2297 & 0.2896 \\ 0.2147 & 0.2292 & 0.2782 & 0.2227 & 0.2782 \end{bmatrix}\begin{bmatrix} 0.2447 & 0.2399 & 0.2782 & 0.2872 & 0.2896 \end{bmatrix}0.3059 0.2399 0.2225 0.2297 0.23170.3059 0.2399 0.2225 0.2872 0.2317

0.2447 0.2998 0.2782 0.2297 0.2896

\begin{bmatrix} 0.2447 & 0.2998 & 0.2225 & 0.2872 & 0.2317 \\ 0.2447 & 0.2998 & 0.2782 & 0.2872 & 0.2896 \end{bmatrix}\begin{array}{|ccc} 0.2447 & 0.2998 & 0.2225 & 0.2872 & 0.2317 \end{array}\begin{bmatrix} 0.3039 & 0.2399 & 0.1009 & 0.2872 & 0.2317 \\ 0.2447 & 0.2998 & 0.2225 & 0.2872 & 0.2896 \end{bmatrix}\begin{bmatrix} 0.3059 & 0.2399 & 0.1669 & 0.2872 & 0.2317 \\ 0.2147 & 0.2000 & 0.2225 & 0.2272 & 0.2005 \end{bmatrix}\cdot1
                                                                              \overline{\phantom{a}}\overline{\phantom{a}}\overline{\phantom{a}}\overline{\phantom{a}}\overline{\phantom{a}}\overline{\phantom{a}}\cdot\overline{\phantom{a}}\overline{\phantom{a}}\overline{\phantom{a}}(0.2447 \quad 0.2399 \quad 0.2782 \quad 0.2297 \quad 0.2317)x =
```
3.Untuk optimalisasi *matriks* ternormalisasi dari setiap *alternatif*, maka dilakukan perkalian bobot di sertakan pencarian y ternormalisasi. Maka Xij \*Wj yaitu sebagai berikut :

```
Xij * Wj = (0.3 * 0.3059) = 0.0917(0.25 * 0.2399) = 0.0599(0.2 * 0.1669) = 0.0333(0.15 * 0.2872) = 0.0430(0.1 * 0.2317) = 0.0231Xij * Wj = (0.3 * 0.2447) = 0.0734(0.25 * 0.2998) = 0.0749(0.2 * 0.2225) = 0.0445(0.15 * 0.2872) = 0.0430(0.1 * 0.2896) = 0.0289Xij * Wj = (0.3 * 0.2447) = 0.0734(0.25 * 0.2998) = 0.0749(0.2 * 0.2225) = 0.0445(0.15 * 0.2872) = 0.0430(0.1 * 0.2317) = 0.0231Xij * Wj = (0.3 * 0.2447) = 0.0734(0.25 * 0.2998) = 0.0749(0.2 * 0.2782) = 0.0556(0.15 * 0.2872) = 0.0430(0.1 * 0.2896) = 0.0289Xij * Wj = (0.3 * 0.2447) = 0.0734(0.25 * 0.2998) = 0.0749(0.2 * 0.2782) = 0.0556(0.15 * 0.2297) = 0.0344(0.1 * 0.2896) = 0.0289Xij * Wj = (0.3 * 0.3059) = 0.0917(0.25 * 0.2399) = 0.0599
```
 $(0.2 * 0.2225) = 0.0445$  $(0.15 * 0.2872) = 0.0430$  $(0.1 * 0.2317) = 0.0231$  $Xij * Wj = (0.3 * 0.3059) = 0.0917$  $(0.25 * 0.2399) = 0.0599$  $(0.2 * 0.2225) = 0.0445$  $(0.15 * 0.2297) = 0.0344$  $(0.1 * 0.2317) = 0.0231$  $Xij * Wj = (0.3 * 0.2447) = 0.0734$  $(0.25 * 0.1799) = 0.0449$  $(0.2 * 0.2782) = 0.0556$  $(0.15 * 0.2297) = 0.0344$  $(0.1 * 0.1737) = 0.0173$  $Xij * Wj = (0.3 * 0.2447) = 0.0734$  $(0.25 * 0.2399) = 0.0599$  $(0.2 * 0.2782) = 0.0556$  $(0.15 * 0.2872) = 0.0430$  $(0.1 * 0.2896) = 0.0289$  $Xij * Wj = (0.3 * 0.2447) = 0.0734$  $(0.25 * 0.2399) = 0.0599$  $(0.2 * 0.2782) = 0.0556$  $(0.15 * 0.2872) = 0.0430$  $(0.1 * 0.2896) = 0.0289$  $Xij * Wj = (0.3 * 0.2447) = 0.0734$  $(0.25 * 0.2998) = 0.0749$  $(0.2 * 0.2782) = 0.0556$  $(0.15 * 0.2872) = 0.0430$  $(0.1 * 0.1737) = 0.0173$  $Xij * Wj = (0.3 * 0.2447) = 0.0734$  $(0.25 * 0.2399) = 0.0599$  $(0.2 * 0.2782) = 0.0556$  $(0.15 * 0.2297) = 0.0344$  $(0.1 * 0.2896) = 0.0289$  $Xij * Wj = (0.3 * 0.2447) = 0.0734$  $(0.25 * 0.2399) = 0.0599$  $(0.2 * 0.2782) = 0.0556$  $(0.15 * 0.2297) = 0.0344$  $(0.1 * 0.2896) = 0.0289$  $Xij * Wj = (0.3 * 0.2447) = 0.0734$  $(0.25 * 0.2399) = 0.0599$  $(0.2 * 0.2782) = 0.0556$  $(0.15 * 0.2297) = 0.0344$  $(0.1 * 0.2896) = 0.0289$  $Xij * Wj = (0.3 * 0.2447) = 0.0734$  $(0.25 * 0.2399) = 0.0599$  $(0.2 * 0.2782) = 0.0556$  $(0.15 * 0.2297) = 0.0344$  $(0.1 * 0.2317) = 0.0231$ Setelah dilakukan perkalian dengan bobot, maka hasil dari matriksnya adalah sebagai berikut :

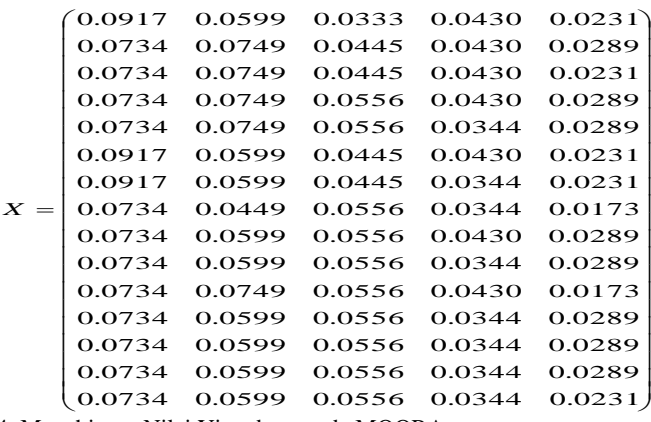

4. Menghitung Nilai Yi pada metode MOORA

Dimana maximun yaitu *benefit* yang akan ditambahkan dengan sesama maximun, sedangkan minimum yaitu *cost* yang akan ditambahkan dengan sesama minimum, Hasil maximum dan minimum akan dikurangkan untuk mendapatkan Yi.

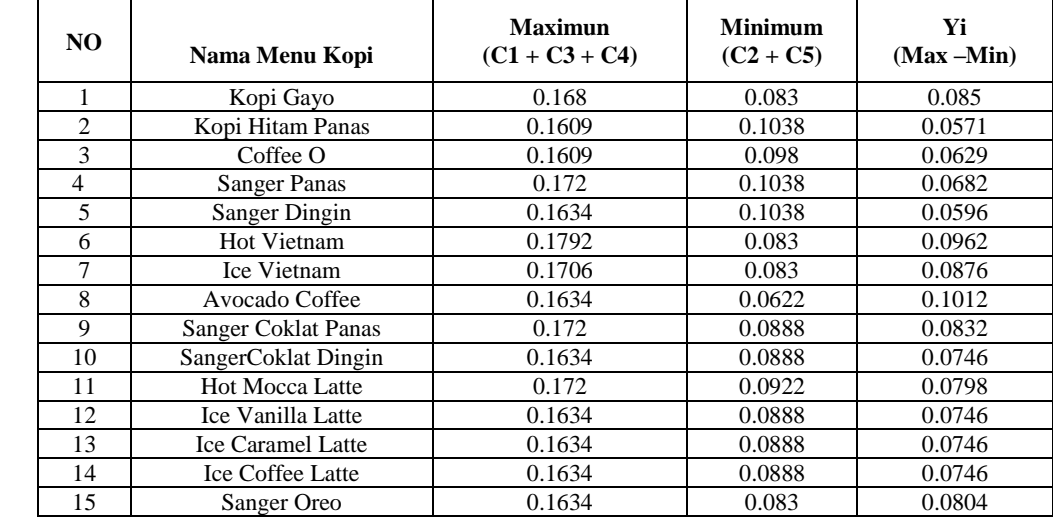

Setelah dilakukan perhitungan keseluruhan, maka dari total hasil perhitungan diatas bisa disimpulkan bahwa alternatif yang layak dijadikan rekomendasi menu kopi kepada pelanggan yaitu alternatif yang memiliki nilai tertinggi, Sehingga hasil keputusan tampil seperti tabel dibawah ini.

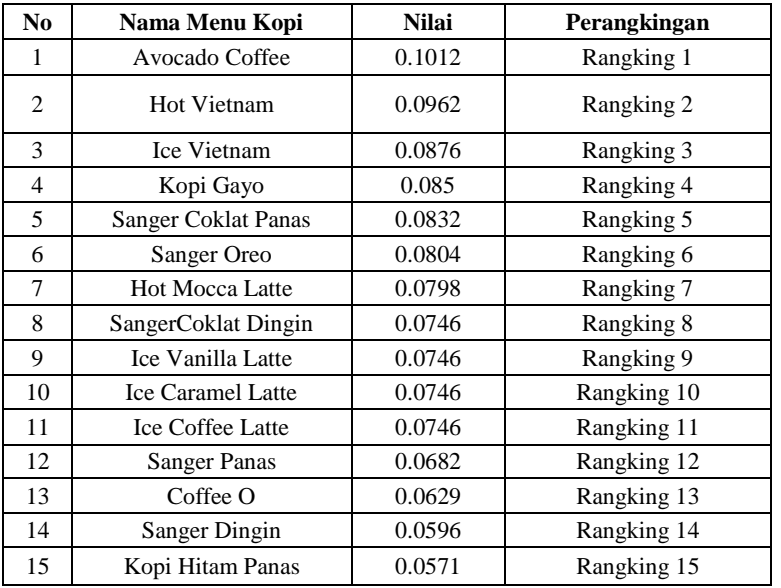

# **4.PEMODELAN DAN PERANCANGAN SISTEM**

# **4.1 Pemodelan Sistem**

Pemodelan sistem adalah merupakan penggambaran sistem yang nantinya akan dibuat. Untuk perancangan penggambaran pemodelan sistem dapat kita gunakan pemodelan UML (*Unified Modeling Language*) dalam menggambarkan diagram alur dari sistem yang akan dibuat. *4.1.1 Use Case Diagram*

> $\sqrt{1}$ impan, t<br>dan Har Melihat Hasil

Gambar 4.1 *Use Case Diagram*

**4.1.2** *Activity Diagram*

 $rac{1}{2}$  $\sqrt{n}$ 

Gambar 4.2 *Activity Diagram*

# **4.1.3** *Class Diagram*

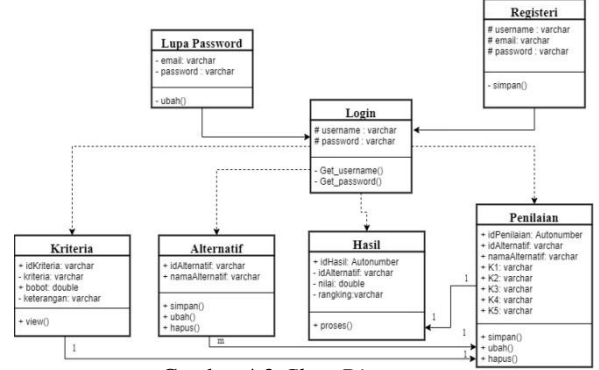

Gambar 4.3 *Class Diagram*

# **5. ANALISA DAN HASIL**

# **5.1 Pengujian Program**

Pengujian dilakukan dengan menggunakan *White Box Testing*. Pada tahap ini pengujian sistem dilakukan dengan hak akses penuh kepada *user* pengguna. Berikut ini adalah tabel yang berisikan pengujian terhadap sistem yang telah dijalankan:

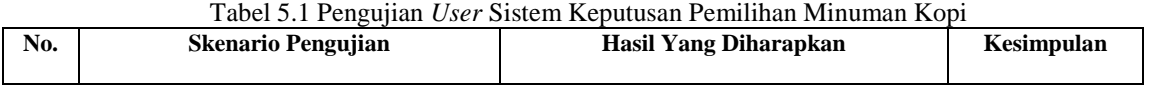

Jurnal Cyber Tech Vol. x, No. x, September 201x : xx – xx

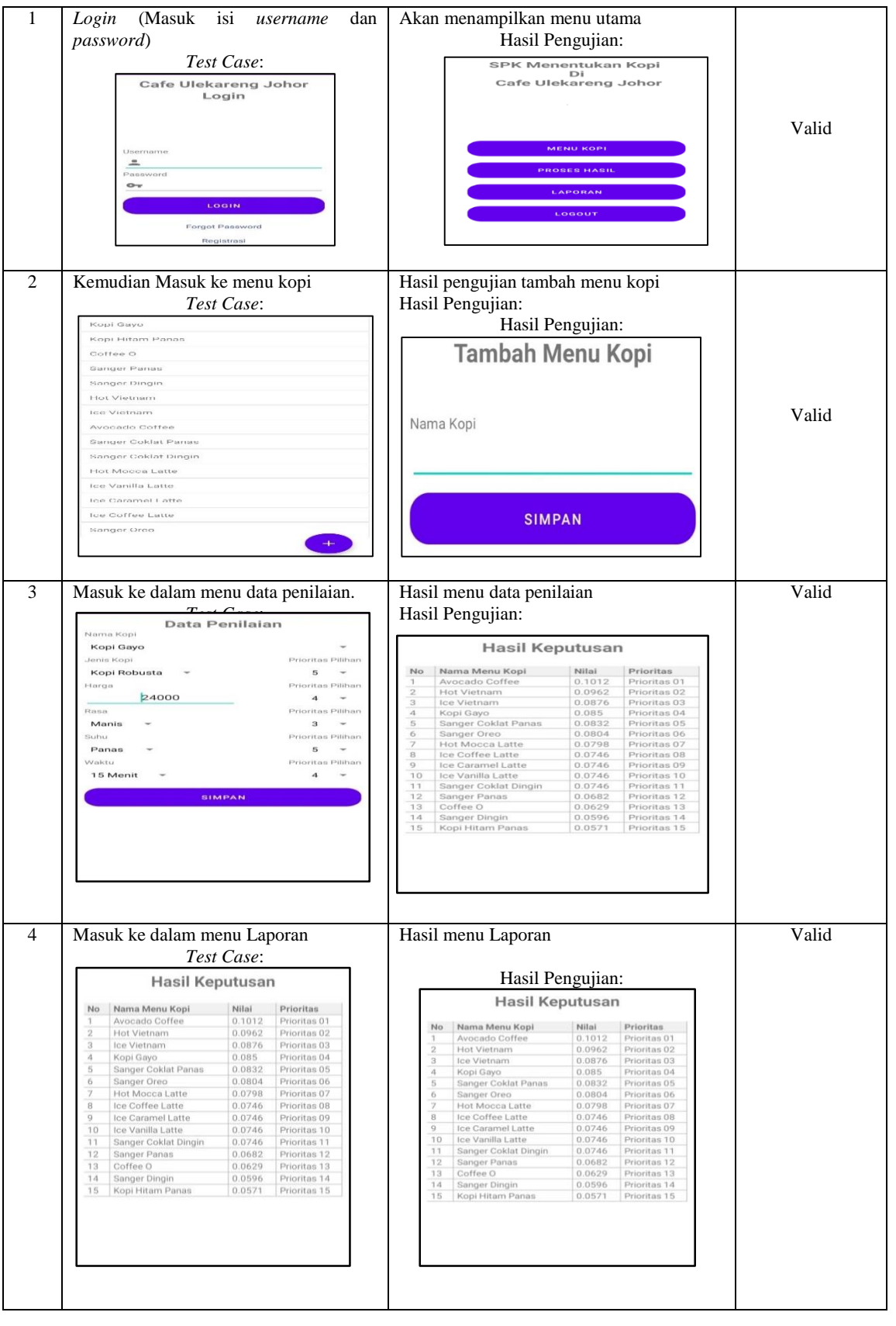

#### **5.2 Identifikasi Sistem**

Identifikasi sistem merupakan penjelasan dari kelebihan dan kekurangan sistem yang telah dibangun.

# **5.4.1 Kelebihan Sistem**

Adapun kelebihan aplikasi yang dibangun yaitu sistem pendukung keputusan untuk menentukan pemilihan kopi di Kafe Ule Kareng Johor dengan

menggunakan pemrograman *Android* adalah sebagai berikut:

- 1. Sistem ini dapat memproses jumlah alternatif kopi yang ingin dilakukan penilaian keputusan sebagai pemilihan kopi untuk rekomendasi kepada konsumen lebih lebih cepat dari pada harus memilih kopi dengan cara manual.
- 2. Aplikasi memberikan informasi secara efektif dan efisien.
- 3. Sistem ini dapat mudah untuk digunakan.

# **5.4.2 Kekurangan Sistem**

- Adapun kekurangan aplikasi yang dibangun adalah sebagai berikut:
- 1. Aplikasi masih belum bersifat dinamis secara keseluruhan.
- 2. Tampilan aplikasi masih sederhana.
- 3. Aplikasi belum memiliki keamanan yang kuat.
- 4. Aplikasi belum memiliki sistem *backup*.

# **6. KESIMPULAN**

- Setelah melakukan berbagai macam tahapan-tahapan maka diperoleh beberapa kesimpulan sebagai berikut:
- 1. Untuk menerapkan metode MOORA dalam Rekomendasi menu kopi yang dapat dipilih oleh pengunjung, maka melakukan metode yaitu melakukan pemilihan kriteria jenis kopi, harga, rasa, suhu, waktu dan kriteria tersebut diberikan nilai bobot untuk mendapatkan hasil keputusan dengan menginput nilai kriteria, merubah nilai kriteria menjadi matrix keputusan, melakukan normalisasi, mengurangi nilai Maximax dan Minimax dan menentukan rangking dan hasil perhitungan MOORA untuk menyeleksi Kafe Uleekareng Johor.
- 2. Dalam mendesain sistem pendukung keputusan Rekomendasi menu kopi yang dapat dipesan oleh konsumen yaitu dengan melakukan perancangan berdasarkan UML (*Unified Modeling Language*).
- 3. Dalam membangun sistem pendukung keputusan dengan metode MOORA untuk menyelesaikan masalah yang terjadi di Kafe Uleekareng Johor yaitu dengan membangun sistem aplikasi dan menerapkan algoritma metode MOORA ke dalam sistem.
- 4. Dalam menguji aplikasi yang dirancang yaitu dengan cara memasukan penilaian berdasarkan kriteria yang telah ditetapkan ke dalam sistem, kemudian dilakukan proses untuk mendapatkan hasil keputusan menu kopi yang dapat dipesan konsumen.
- 5. Sistem keputusan dapat diterapkan diberbagai bidang tidak hanya manajemen organisasi dengan cara penyesuaian dan penentuan kriteria agar dapat menentukan keputusan.

# **UCAPAN TERIMA KASIH**

Puji syukur saya panjatkan kehadirat Tuhan yang Maha Esa karena berkat rahmat Nya, yang masih memberikan kesehatan dan kesempatan sehingga dapat diselesaikan jurnal ilmiah ini dengan baik. Saya ucapkan terima kasih kepada ketua yayasan STMIK Triguna Dharma, kepada Bapak Muhammad Zunaidi, SE., M.Kom selaku dosen pembimbing 1, kepada Ibu Masyuni Hutasuhut, S.Kom., M.Kom selaku dosen pembimbing 2 , kepada kedua orang tua saya yang selalu memberikan dukungan dan doa kepada saya dan tidak lupa kepada teman-teman saya seperjuangan.

# **REFERENSI**

- [1] S. Sumbar, "JUSIE," vol. IV, pp. 1–7, 2019.
- [2] S. Irwanti, "Warung Kopi dan Gaya Hidup Modern," *J. Al-Khitabah*, vol. III, no. 1, pp. 33–47, 2017.
- [3] H. Situmorang, B. Damanik, S. Sibagariang, I. H. G Manurung, and U. Sari Mutiara Jl Kapten Muslin No, "Aplikasi Sistem Pendukung Keputusan Analisis Kelayakan Pemberian Kredit Menggunakan Metode Topsis Pada Perusahaan Leasing Cs Finance," vol. 4, no. 2, pp. 2502–714, 2019.
- [4] S. Manurung, "Sistem Pendukung Keputusan Pemilihan Guru Dan Pegawai Terbaik Menggunakan Metode Moora," *Simetris J. Tek. Mesin, Elektro dan Ilmu Komput.*, vol. 9, no. 1, pp. 701–706, 2018, doi: 10.24176/simet.v9i1.1967.
- [5] B. Andika, H. Winata, and R. I. Ginting, "Sistem Pendukung Keputusan Menentukan Duta Sekolah untuk Lomba Kompetensi Siswa Menggunakan Metode Elimination Et Choix Traduisant la Realite ( Electre )," *Sains dan Komput.*, vol. 18, no. 1, pp. 47–54, 2019.

# **BIBLIOGRAFI PENULIS**

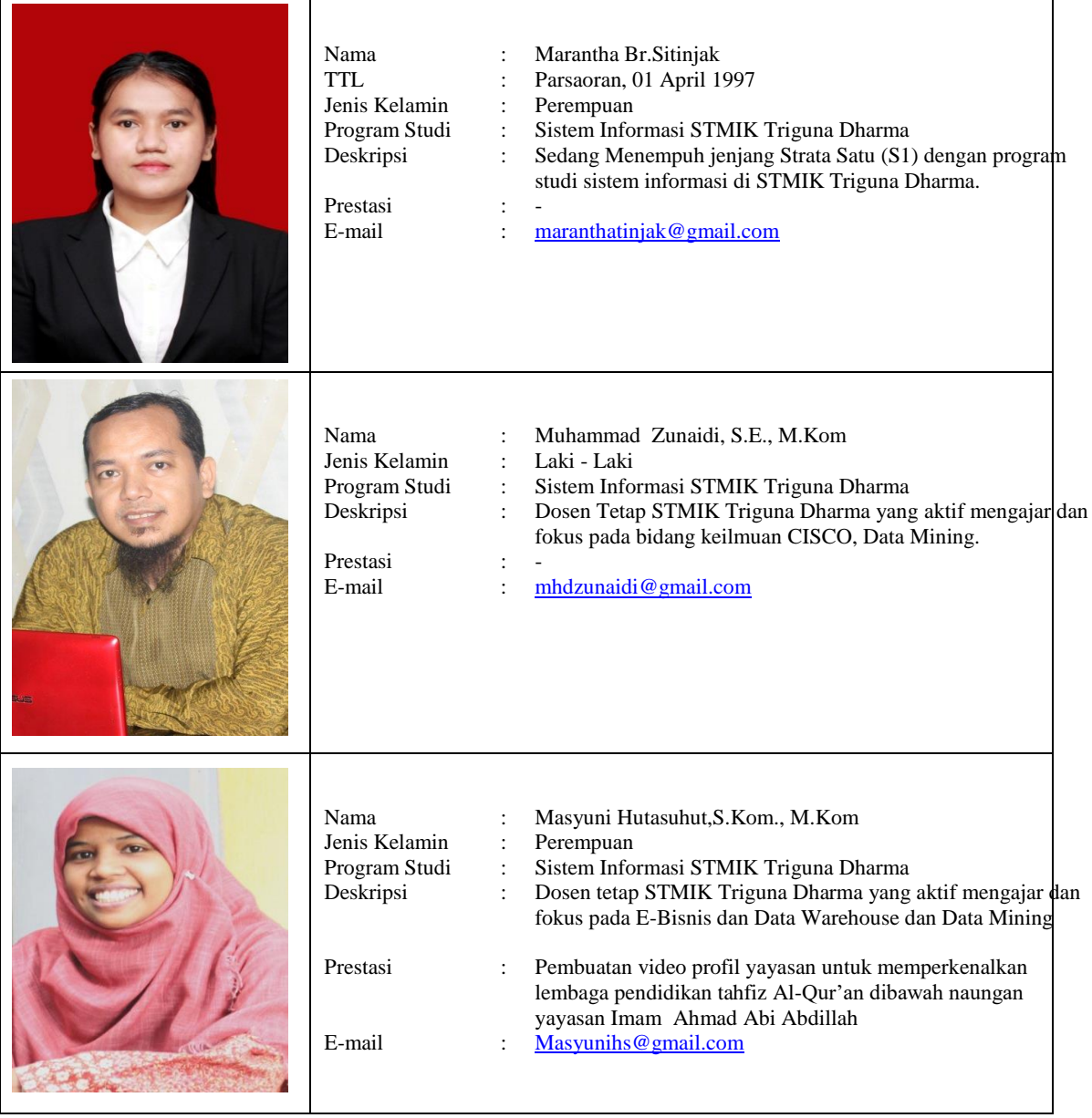